## **ALLEGATO A**

**Disciplinare Tecnico riguardante la trasmissione dei dati delle spese sanitarie sostenute dall'assistito al Sistema TS da parte delle strutture autorizzate di cui l'art. 1, comma 949, lettera a) della Legge stabilità 2016**

## **INDICE**

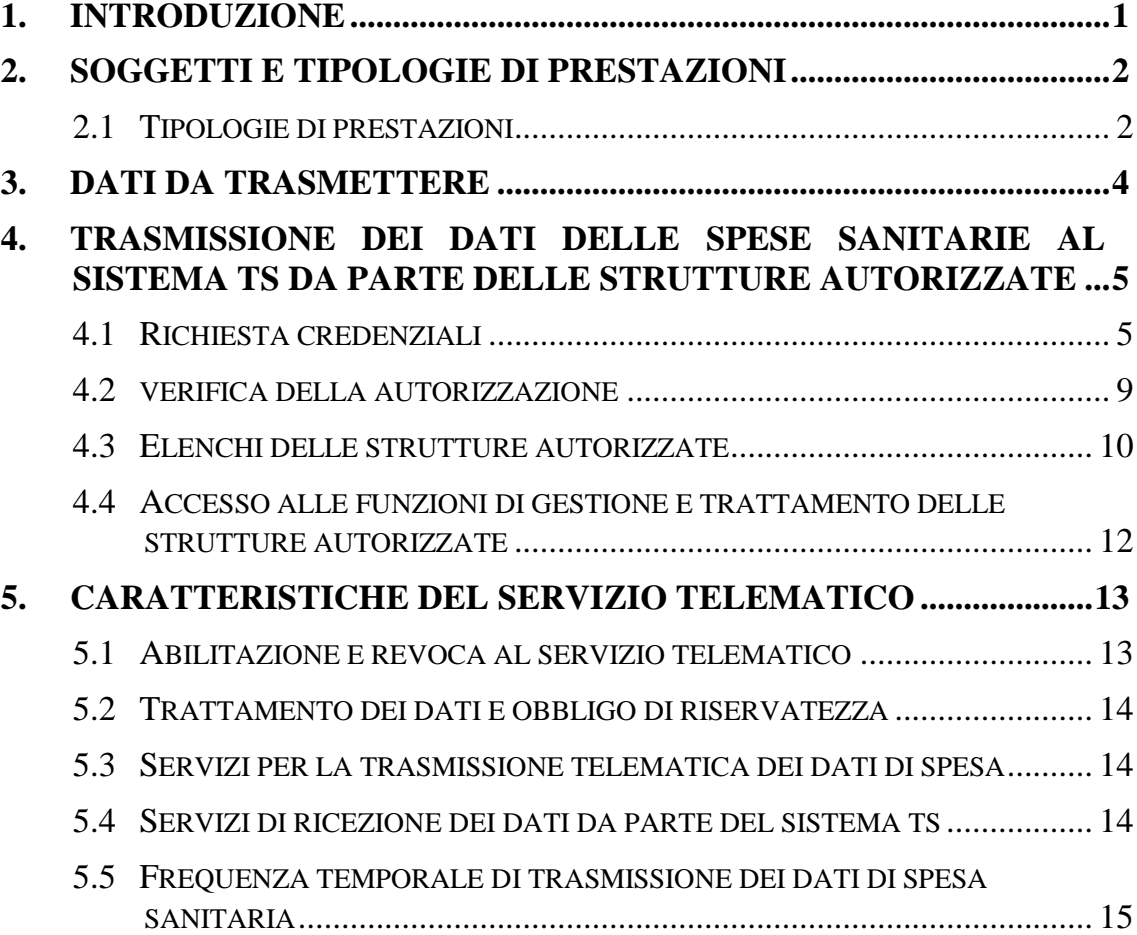

## <span id="page-2-0"></span>**1. INTRODUZIONE**

Il presente documento descrive le caratteristiche del servizio di trasmissione telematica dei dati delle spese sanitarie e dei rimborsi per prestazione parzialmente o completamente non erogate al Sistema TS da parte delle strutture autorizzate.

I dati trattati sono quelli previsti dal provvedimento del Direttore dell'Agenzia delle entrate, attuativo del comma 5 dell'articolo 3 del Decreto Legislativo 21 novembre 2014, n. 175 che ne stabilisce anche le modalità tecniche di utilizzo.

Di seguito sono descritti:

- 1. Le tipologie di prestazione e i dati di spesa sanitaria che devono essere tramessi dalle strutture autorizzate.
- 2. Le caratteristiche del servizio telematico messo a disposizione dal sistema TS per la trasmissione dei dati di spesa sanitaria.

Le specifiche tecniche dei servizi descritte nel presente disciplinare sono disponibili sul sito del Sistema TS [www.sistemats.it](http://www.sistemats.it/) .

## <span id="page-3-0"></span>**2. SOGGETTI E TIPOLOGIE DI PRESTAZIONI**

Il presente capitolo descrive le tipologie di prestazioni e i dati delle spese sanitarie sostenute dall' assistito che devono essere trasmessi al Sistema TS dalle strutture autorizzate, in conformità con quanto previsto dal provvedimento del Direttore dell'Agenzia delle entrate, attuativo del comma 5 dell'articolo 3 del Decreto Legislativo 21 novembre 2014, n. 175.

### <span id="page-3-1"></span>**2.1 TIPOLOGIE DI PRESTAZIONI**

Per ogni fattura ovvero ricevuta emessa dalla struttura autorizzata devono essere inviate le informazioni riguardanti le seguenti tipologie di prestazioni sanitarie:

- Spese prestazioni assistenza specialistica ambulatoriale esclusa la chirurgia estetica e medicina estetica;
- Visita medica generica e specialistica o prestazioni diagnostiche e strumentali;
- Analisi, indagini radioscopiche, ricerche e applicazioni;
- Prestazioni di chirurgia estetica e di medicina estetica ambulatoriale o ospedaliera;
- Protesica e integrativa (extra farmacia e strutture sanitarie)
- Prestazioni chirurgiche, esclusi gli interventi di chirurgia estetica e medicina estetica;
- Ricoveri collegati a una operazione chirurgica o a degenze, ad esclusione della chirurgia estetica e della medicina estetica, al netto delle spese relative ai comfort;
- Cure termali, previa prescrizione medica;
- Altre spese sanitarie sostenute dagli assistiti, non comprese nell'elenco precedente.

Di seguito si riportano le sole codifiche delle tipologie di spesa sanitaria sostenuta dall'assistito, secondo il formato e lo standard riportato nel capitolo **3** "**Dati da Trasmettere**" dell'allegato A al DM 31 luglio 2015.

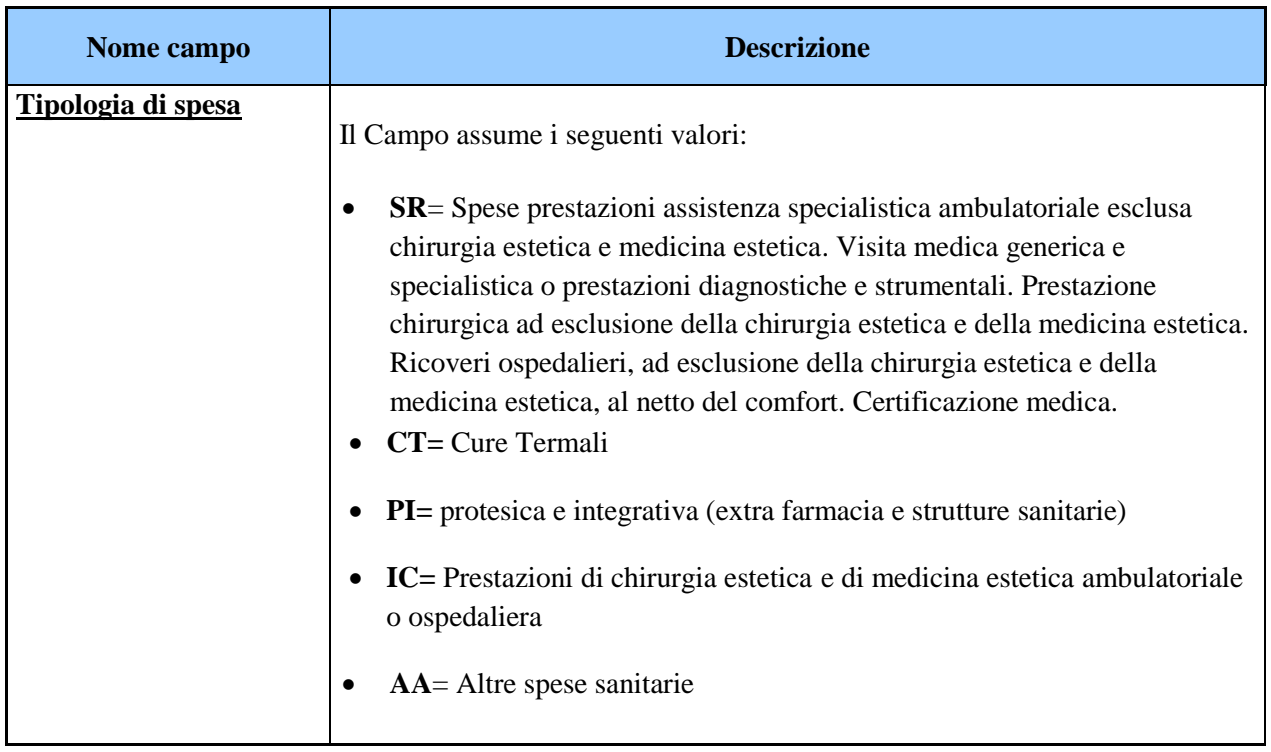

## <span id="page-5-0"></span>**3. DATI DA TRASMETTERE**

Ai fini del presente decreto i dati da trasmettere da parte delle strutture autorizzate, sono quelli ripotarti nel capitolo 3 dell'Allegato A al Decreto 31/7/2015.

# <span id="page-6-0"></span>**4. TRASMISSIONE DEI DATI DELLE SPESE SANITARIE AL SISTEMA TS DA PARTE DELLE STRUTTURE AUTORIZZATE**

Il presente capitolo descrive le modalità di trasmissione telematica dei dati al Sistema TS delle spese sanitarie/rimborsi di cui al presente decreto, da parte delle strutture autorizzate di cui all'articolo 3 comma 3 del Decreto Legislativo 21 novembre 2014, n. 175, in particolare vengono di seguito descritti i servizi per:

- la richiesta delle credenziali da parte delle strutture autorizzate
- le attività di verifica da parte degli "Enti autorizzatori"
- la fornitura degli elenchi delle strutture autorizzate da parte degli "Enti autorizzatori"
- l'accesso degli utenti degli "Enti autorizzatori" alle funzioni di gestione e trattamento delle informazioni delle strutture autorizzate

Le specifiche tecniche descritte in questo capitolo sono disponibili sul sito internet del MEF [www.sistemats.it](http://www.sistemats.it/) in una apposita aerea dedicata.

## <span id="page-6-1"></span>**4.1 RICHIESTA CREDENZIALI**

Per le attività di cui all'articolo 3 comma 4 del presente decreto, le strutture autorizzate devono richiedere, al Ministero dell'economia e delle finanze, tramite le specifiche funzionalità del Sistema Tessera Sanitaria, le necessarie credenziali di accesso al medesimo Sistema Tessera Sanitaria.

In particolare per le strutture sanitarie autorizzate, la procedura prevede che il legale rappresentante o, in alternativa, il direttore sanitario della struttura possa attivare il procedimento di richiesta delle credenziali,

accedendo in un'apposita area del Sistema TS e inserendo i dati della struttura che rappresenta o dirige.

La funzione di abilitazione prevede l'inserimento da parte del soggetto richiedente (legale rappresentante o, in alternativa, il direttore sanitario della struttura) delle seguenti informazioni:

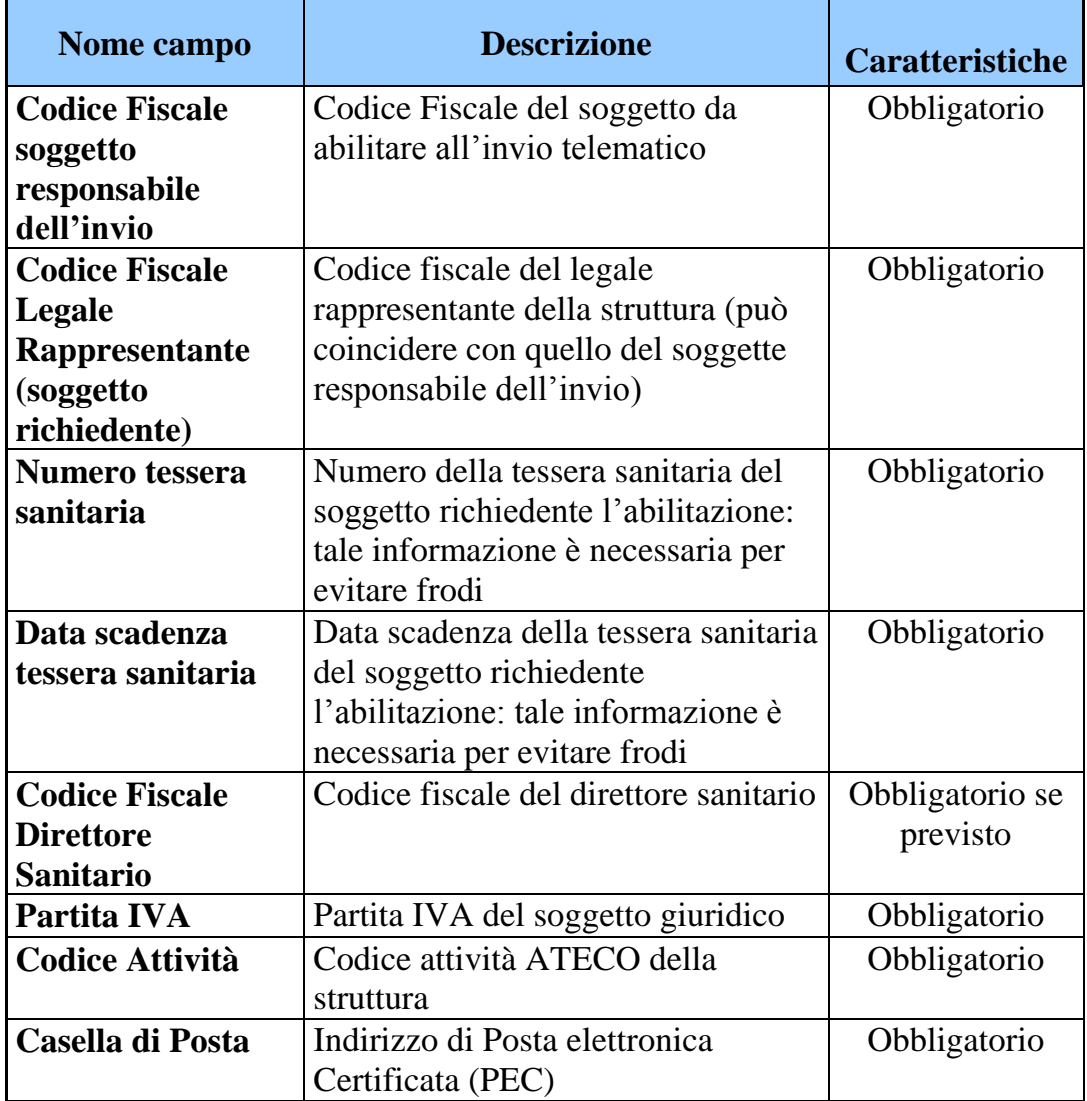

Per ogni soggetto giuridico possono essere selezionate uno o più regioni in cui sono stati rilasciati atti autorizzativi:

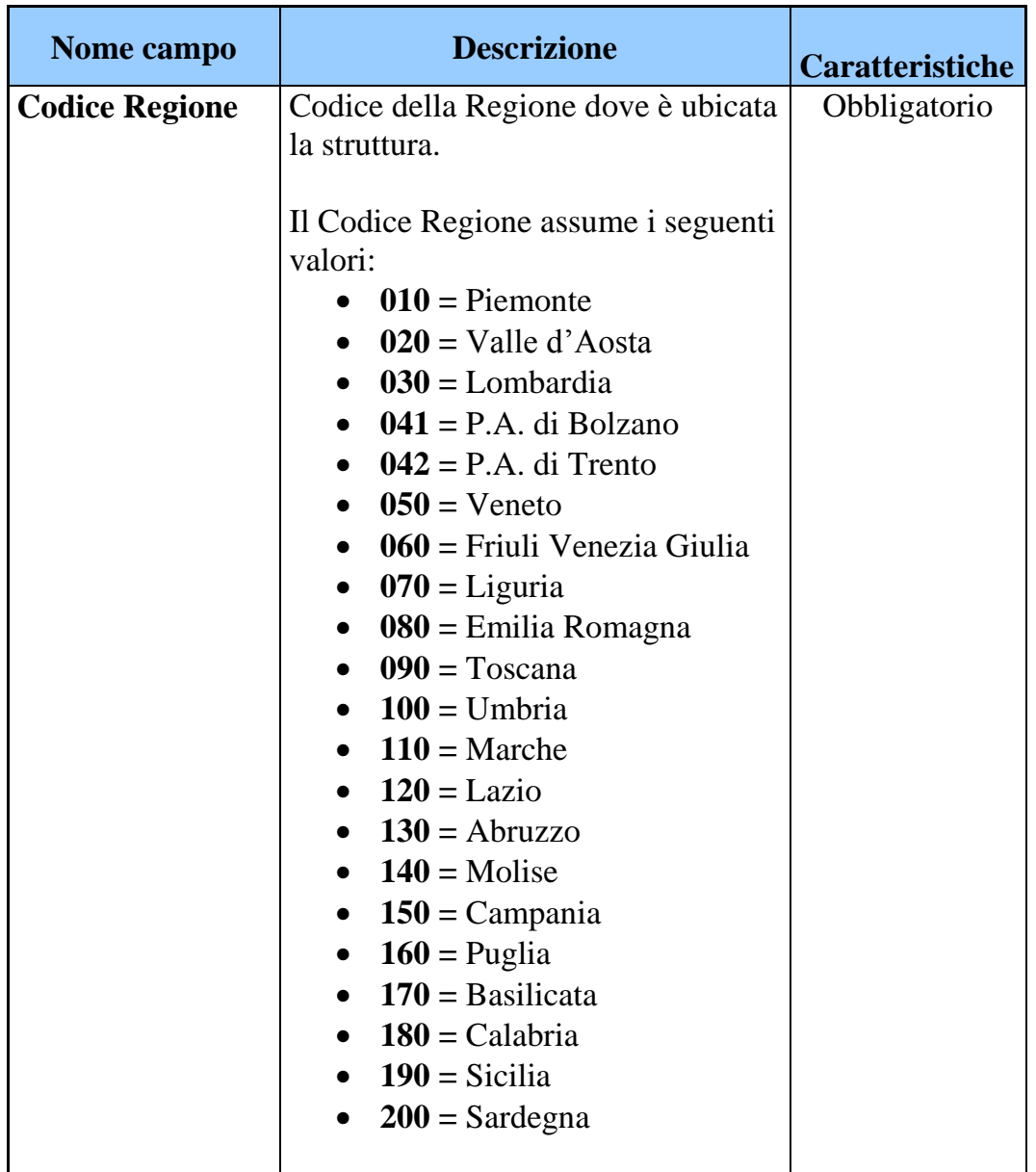

Per ogni regione possono essere inseriti uno o più atti autorizzativi con le seguenti informazioni:

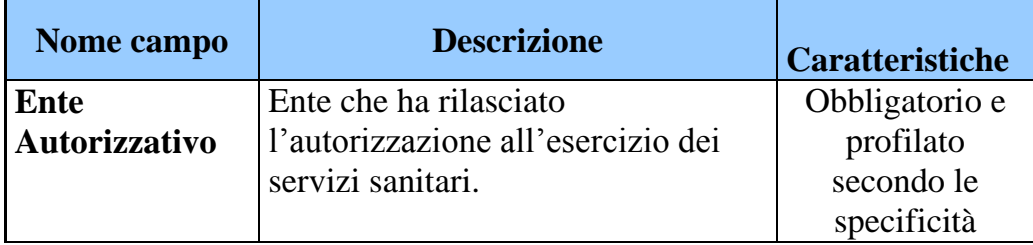

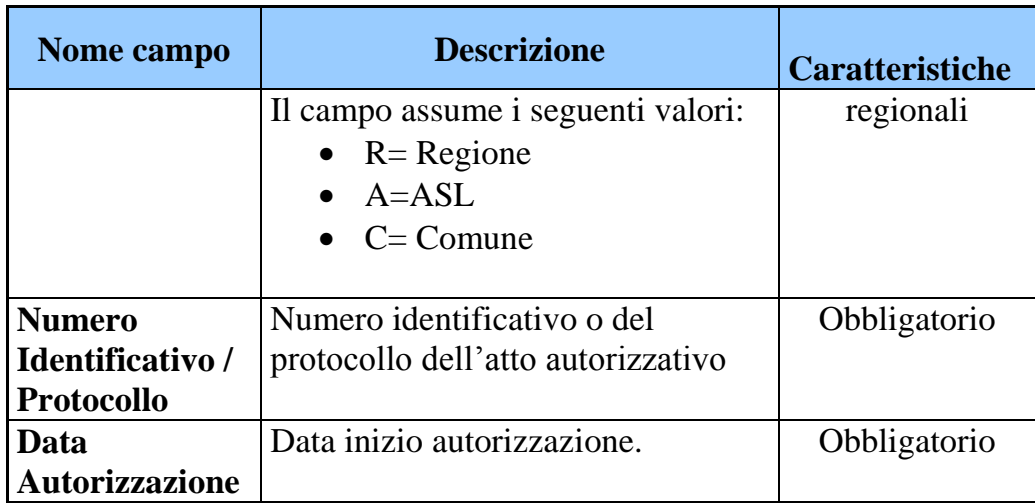

Per ogni atto autorizzativo posso essere inserite una o più sedi operative con le seguenti informazioni:

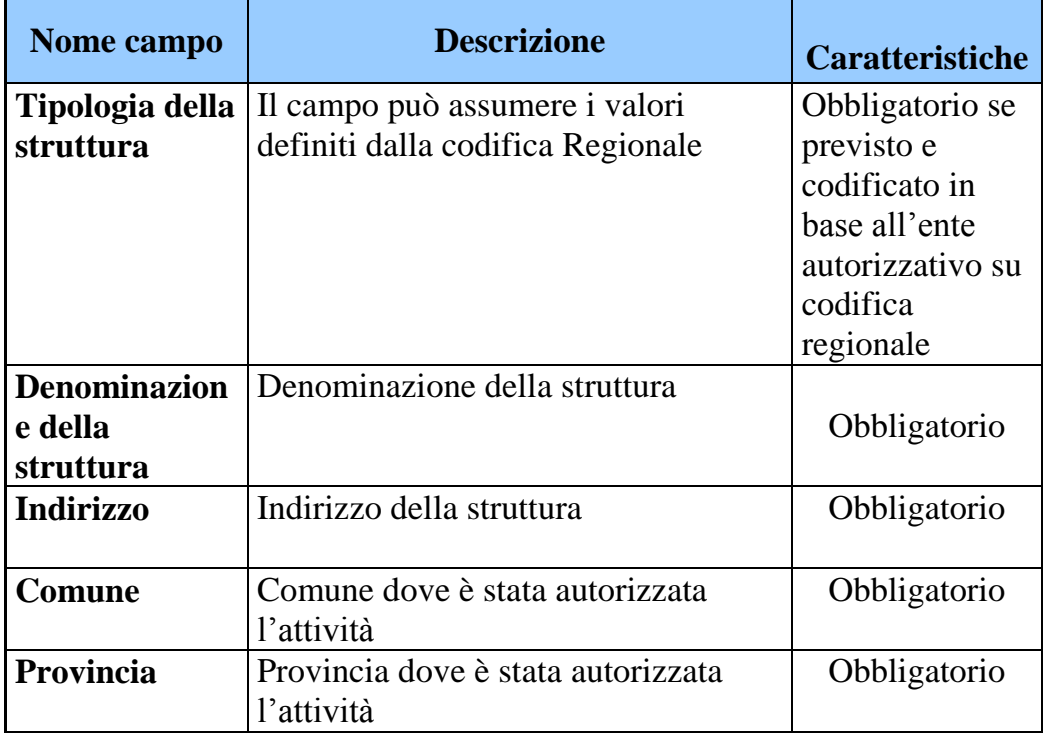

Il Sistema TS a fronte dell'inserimento dei suddetti dati, verifica la validità del codice fiscale del soggetto da abilitare e la validità e

coerenza del codice fiscale del legale rappresentante con la partita iva della struttura autorizzata e la congruenza formale delle informazioni inserite (es. comune congruente con regione, date coerenti, ecc.)

Se tali controlli sono negativi, il sistema rigetta la richiesta, altrimenti prosegue l'operazione effettuando la ricerca di tali dati negli archivi di cui al comma 5. Il sistema verifica la corrispondenza dei seguenti dati:

- Partita IVA della struttura;
- Indirizzo della struttura;
- Numero Identificativo / Protocollo dell'atto autorizzativo;
- Data dell'atto autorizzativo;

Se tali controlli sono positivi, il Sistema TS invia le credenziali per l'accesso al Sistema TS all'indirizzo PEC, altrimenti prosegue l'operazione memorizzando la richiesta e avviando il processo di verifica presso l'ente che ha rilasciato l'atto autorizzativo.

In ogni caso, il soggetto richiedente riceverà via PEC da parte del sistema TS, la notifica del protocollo di inoltro della richiesta di verifica ai fini dell'abilitazione e l'invito rivolgersi all'ente autorizzatore per eventuali richieste di informazioni circa lo stato della sua richiesta.

## <span id="page-10-0"></span>**4.2 VERIFICA DELLA AUTORIZZAZIONE**

Qualora gli elenchi regionali di cui all'articolo 3, comma 6, il cui contenuto è descritto nel successivo capitolo del presente allegato, non siano disponibili, il Sistema TS, in base alla competenza territoriale, mette a disposizione degli Enti autorizzatori le informazioni inserite dal soggetto richiedente le credenziali di accesso di cui al precedente capitolo (legale rappresentante o, in alternativa, il direttore sanitario

della struttura), al fine di verificarne l'autorizzazione ai sensi del citato articolo 8-ter del D.Lgs. n. 502 del 30 dicembre 1992, secondo le modalità descritte nel precedente capitolo.

Tali elenchi sono consultabili dagli "Enti autorizzatori" tramite un'applicazione web resa disponibile da Sistema TS, che permette la validazione delle seguenti informazioni:

- Partita IVA della struttura;
- Indirizzo della struttura;
- Numero Identificativo / Protocollo dell'atto autorizzativo;
- Data dell'atto autorizzativo

Con riferimento alle verifiche di cui all'articolo 3 comma 5 del presente decreto, il sistema TS, tramite le specifiche funzionalità del Sistema Tessera Sanitaria, notifica alla struttura autorizzata in caso di esito:

- **positivo**, l'attribuzione delle credenziali di acceso al sistema inviandole via PEC al soggetto richiedente;
- **negativo**, ovvero di mancata comunicazione dell'esito da parte degli "Enti autorizzatori", l'impossibilità al rilascio delle credenziali.

#### <span id="page-11-0"></span>**4.3 ELENCHI DELLE STRUTTURE AUTORIZZATE**

Ai fini del censimento delle strutture autorizzate necessario per le verifiche previste nel capitolo precedente, gli Enti autorizzatori possono rendere disponibili, con modalità telematica al Sistema Tessera Sanitaria **gli elenchi,** laddove presenti, completi delle strutture di propria competenza, autorizzate ai sensi del citato art. 8-ter del Decreto Legislativo n. 502 del 30 dicembre 1992.

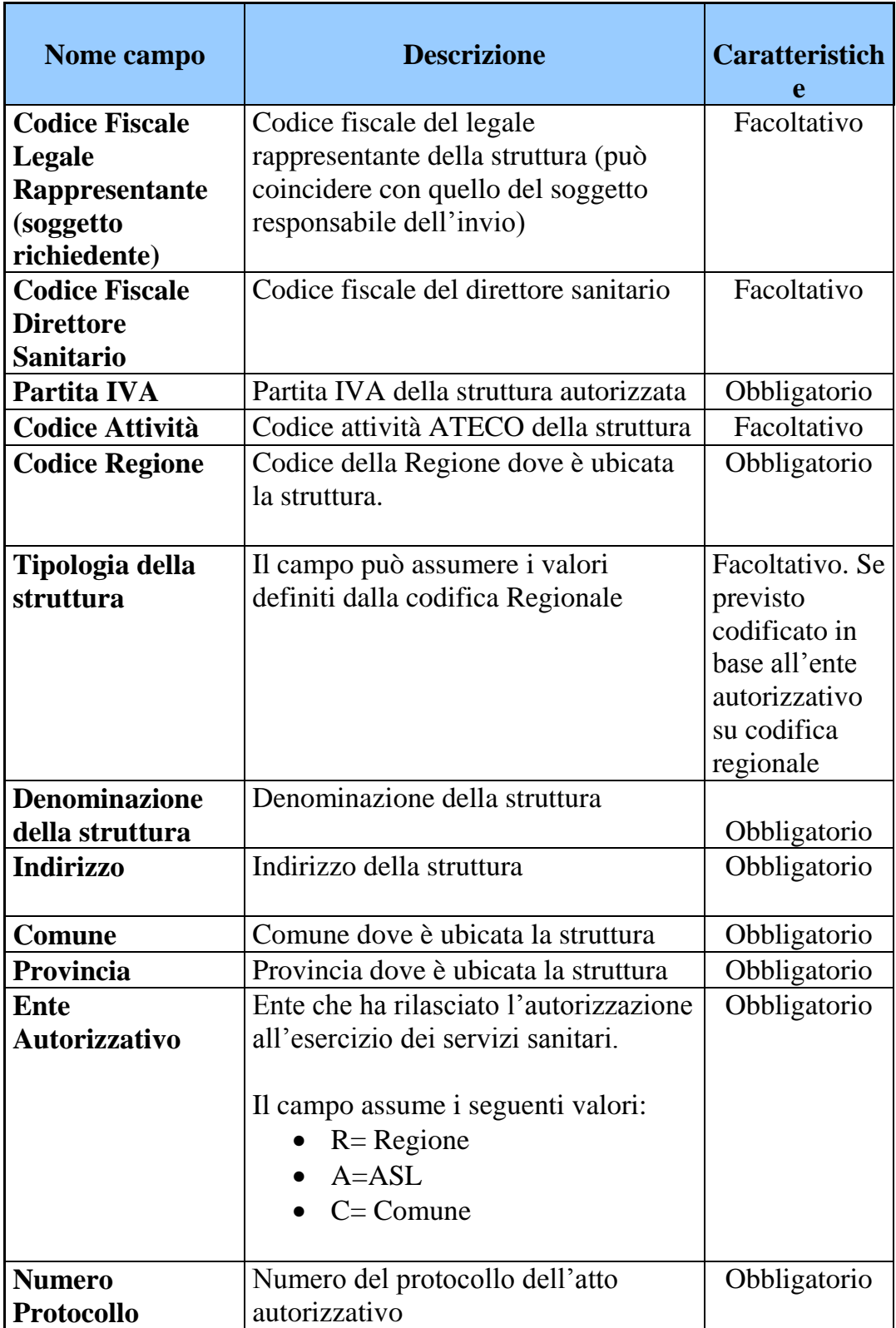

Gli elenchi devono contenere le seguenti informazioni:

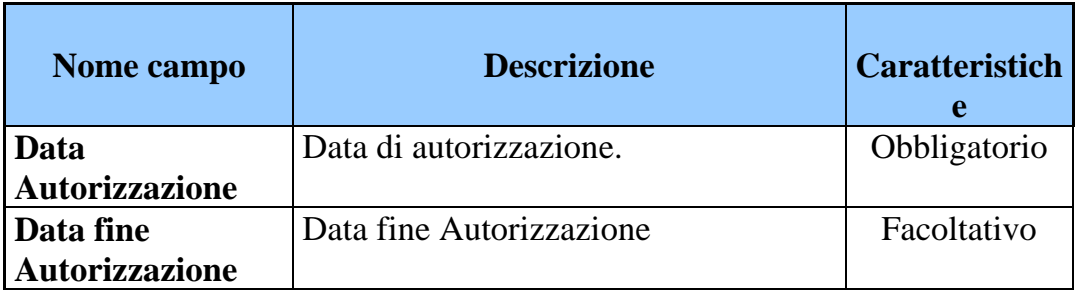

Per l'inserimento e il tempestivo aggiornamento di tali informazioni, il sistema TS espone nei confronti degli "Enti autorizzatori" servizi web service e applicazioni web.

# <span id="page-13-0"></span>**4.4 ACCESSO ALLE FUNZIONI DI GESTIONE E TRATTAMENTO DELLE STRUTTURE AUTORIZZATE**

Le funzioni di gestione e trattamento delle strutture autorizzate, previste dall'articolo 3, sono rese disponibili dal sistema TS agli utenti appartenenti agli "enti autorizzatori" in possesso di credenziali di accesso rilasciate dal sistema TS stesso.

Per quanto riguarda la possibilità di accesso al sistema TS da parte di utenti dei Comuni in qualità di "Enti autorizzatori" il Sistema TS rende disponibili apposite funzionalità di identità federata, che prevede l'utilizzo delle stesse credenziali di accesso rilasciate per analoghi servizi da parte dell'Agenzia delle entrate (PuntoFisco-Siatel) o dal sistema TS.

#### <span id="page-14-0"></span>**5. CARATTERISTICHE DEL SERVIZIO TELEMATICO**

Il presente capitolo descrive le caratteristiche e le modalità di trasmissione telematica dei dati al Sistema TS delle spese sanitarie/rimborsi di cui al presente decreto, da parte dei soggetti previsti dall'articolo 3 comma 3 del Decreto Legislativo 21 novembre 2014, n. 175, in particolare vengono descritte:

- l'abilitazione e revoca del servizio telematico;
- le modalità di trattamento dei dati;
- i servizi messi a disposizione per la trasmissione dei dati di spesa sanitaria;
- la frequenza temporale per la trasmissione dei dati.

## <span id="page-14-1"></span>**5.1 ABILITAZIONE E REVOCA AL SERVIZIO TELEMATICO**

Il Sistema TS genera le credenziali di accesso al sistema secondo quanto descritto nel precedente capitolo 4.

Le credenziali sono composte da un codice identificativo, una parola chiave per l'accesso ai servizi del sistema, un PINCODE per la corretta identificazione delle strutture abilitate.

Il Sistema TS prevede inoltre la possibilità di utilizzare la TS-CNS, di cui al comma 15 dell'articolo 11 del decreto legge 31 maggio 2010, convertito con modificazioni dalla Legge 30 luglio 2010, n. 122, previa attivazione e registrazione della stessa L'abilitazione alla trasmissione dei dati di cui al presente decreto ha effetto dallo stesso giorno lavorativo del rilascio dell'attestazione e può essere revocata dal Sistema TS in caso di gravi o ripetute inadempienze agli obblighi derivanti dal presente decreto.

L'abilitazione è revocata da parte dell'amministratore di sicurezza del sistema al verificarsi delle seguenti circostanze:

- A seguito della cessazione dell'attività dei soggetti censiti; entro la data di revoca, ha l'obbligo di completare la trasmissione di tutte le spese sanitarie sostenute dall' assistito;
- Mancato rispetto o grave violazione degli obblighi di riservatezza e sicurezza stabiliti dal Decreto Legislativo 30 giugno 2003, n. 196 e successive integrazioni o modificazioni. Il provvedimento di revoca ha decorrenza immediata, fermo restando che la struttura è tenuta a regolarizzare la propria posizione, ai sensi del predetto Decreto Legislativo 30 giugno 2003, n. 196, in tempo utile ai fini del rispetto degli obblighi previsti dalla normativa.

#### <span id="page-15-0"></span>**5.2 TRATTAMENTO DEI DATI E OBBLIGO DI RISERVATEZZA**

Ai fini del presente decreto sono in carico alle strutture autorizzate le attività di cui al capitolo 4.3 dell'Allegato A del Decreto 31/7/2015.

## <span id="page-15-1"></span>**5.3 SERVIZI PER LA TRASMISSIONE TELEMATICA DEI DATI DI SPESA**

Ai fini del presente decreto sono in carico alle strutture autorizzate le attività di cui al capitolo 4.4 dell'Allegato A del Decreto 31/7/2015.

#### <span id="page-15-2"></span>**5.4 SERVIZI DI RICEZIONE DEI DATI DA PARTE DEL SISTEMA TS**

Ai fini del presente decreto sono resi disponibili alle strutture autorizzate i servizi di cui al capitolo 4.5 dell'Allegato A del Decreto 31/7/2015.

# <span id="page-16-0"></span>**5.5 FREQUENZA TEMPORALE DI TRASMISSIONE DEI DATI DI SPESA SANITARIA**

Ai fini del presente decreto, la frequenza temporale di trasmissione dei dati di spesa sanitaria da parte delle strutture autorizzate segue le stesse modalità riportate nel capitolo 4.6 dell'Allegato A del Decreto 31/7/2015.